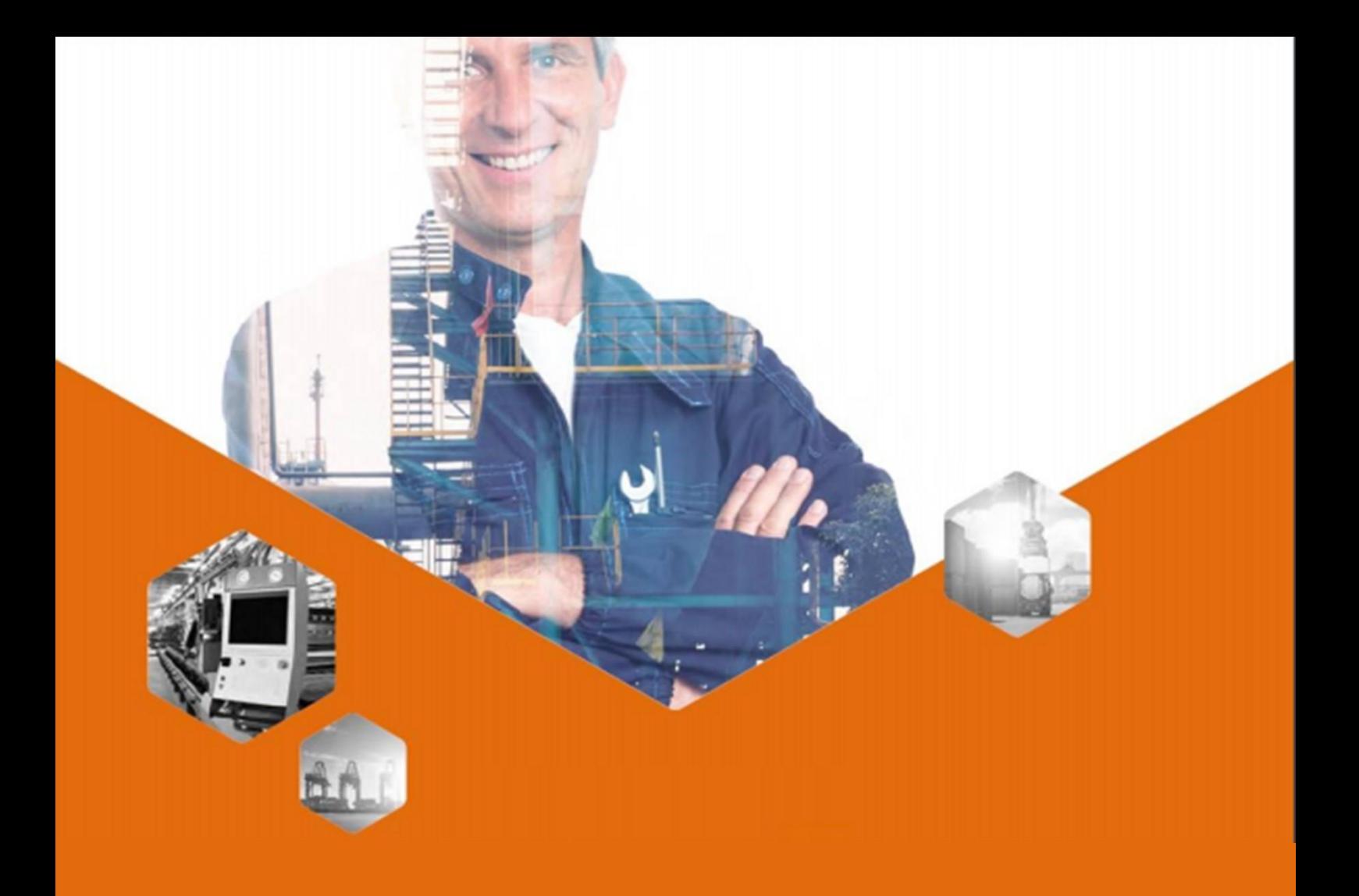

# PROGRAMMES DES FORMATIONS

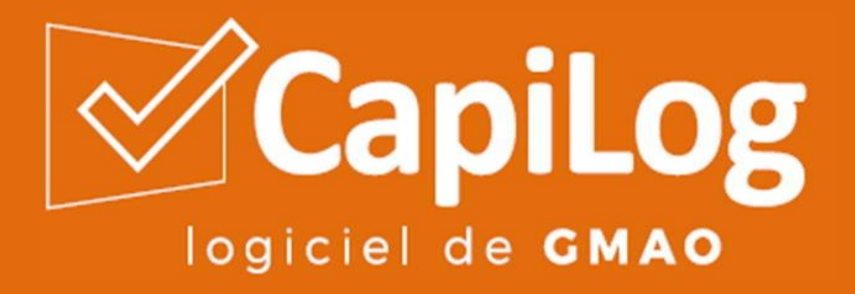

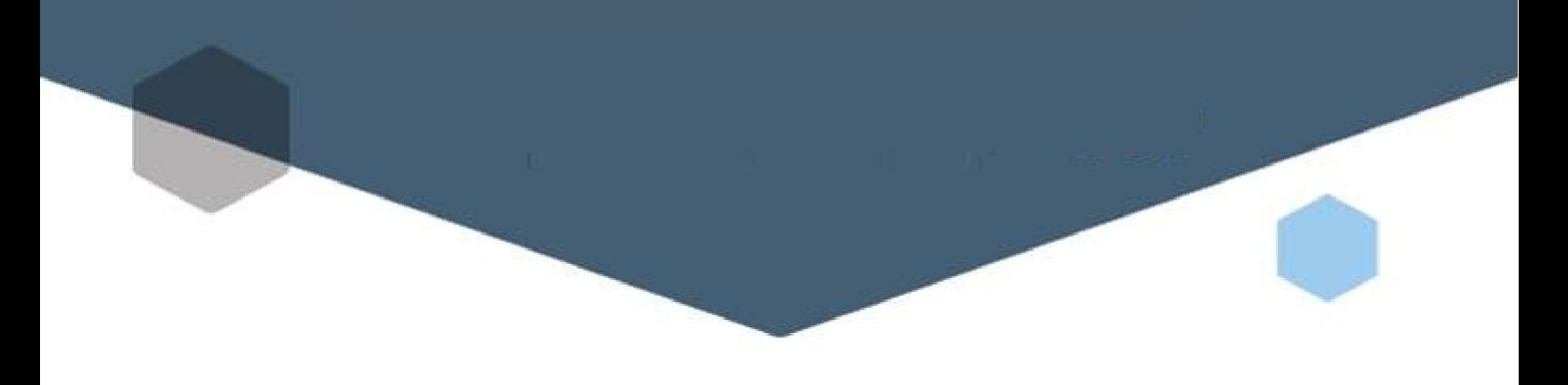

### Les formations adaptées à votre projet...

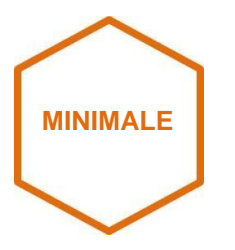

La colonne « MINI » indique les sujets traités obligatoirement pour bénéficier de l'assistance aux utilisateurs.

*Ce terme est présent sur les support de formation sur les pages qui seront traitées lors de la formation minimale.*

La colonne « CONSEILLEE » indique l'intégralité des sujets à traiter pour devenir un expert de la GMAO CapiLog.

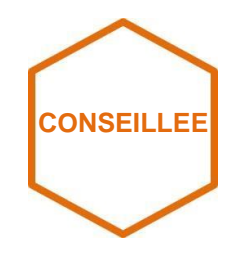

...dispensées par nos experts pour l'ensemble de vos utilisateurs...

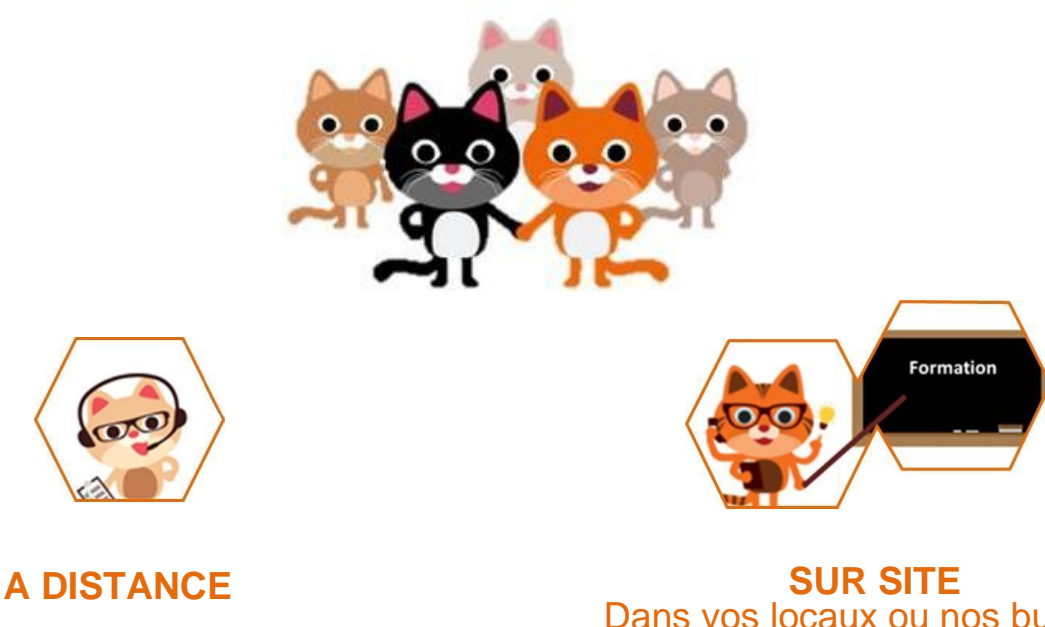

Formation par tranche de 2 heures par le logiciel Cisco WebEx, 4 personnes maximum.

Dans vos locaux ou nos bureaux Minimum ½ journée , 10 personnes maximum (1 PC pour 4 personnes minimum)

### ...selon deux modes au choix.

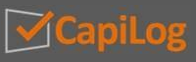

### SOMMAIRE

#### INTRODUCTION A LA GMAO

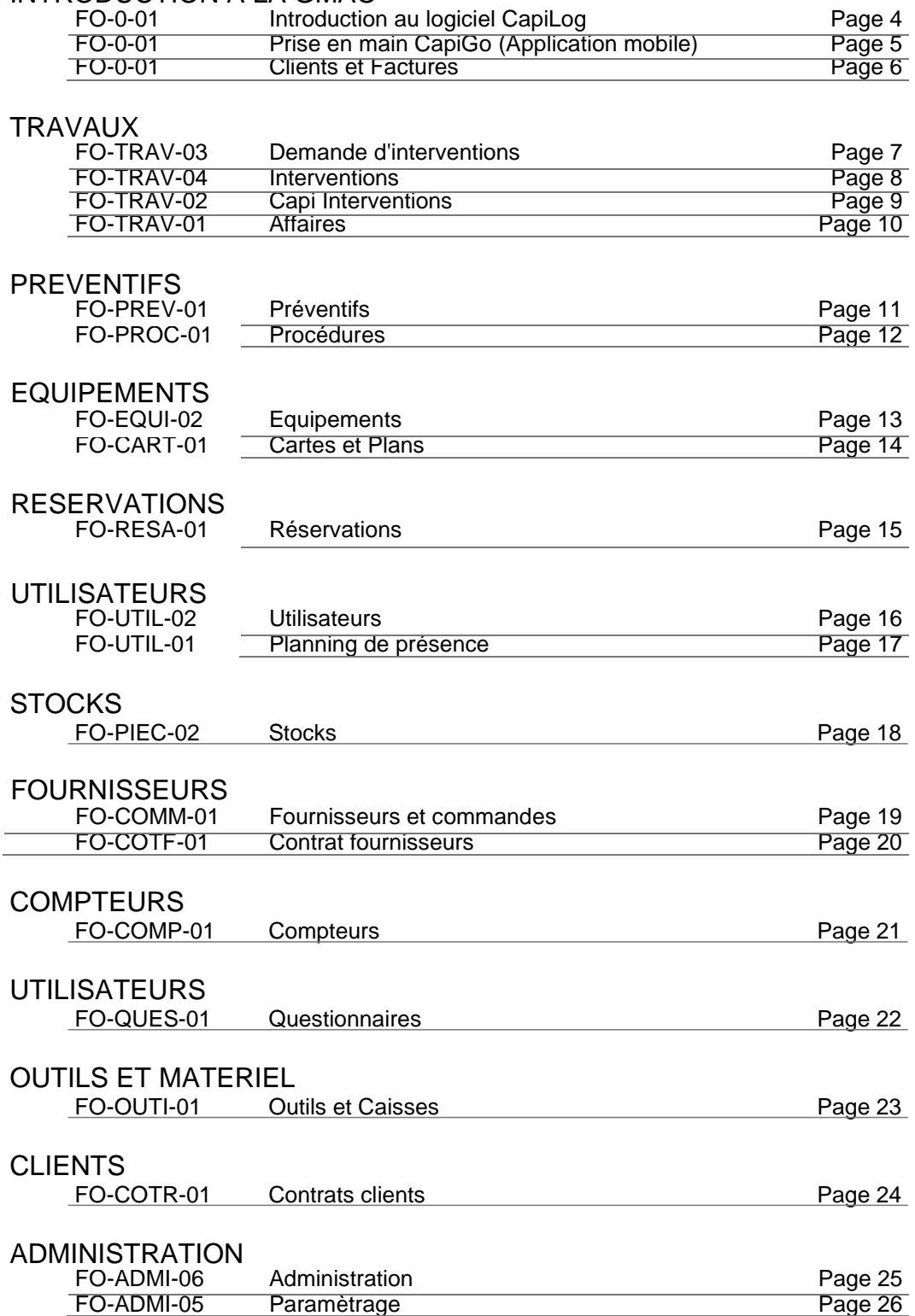

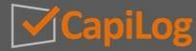

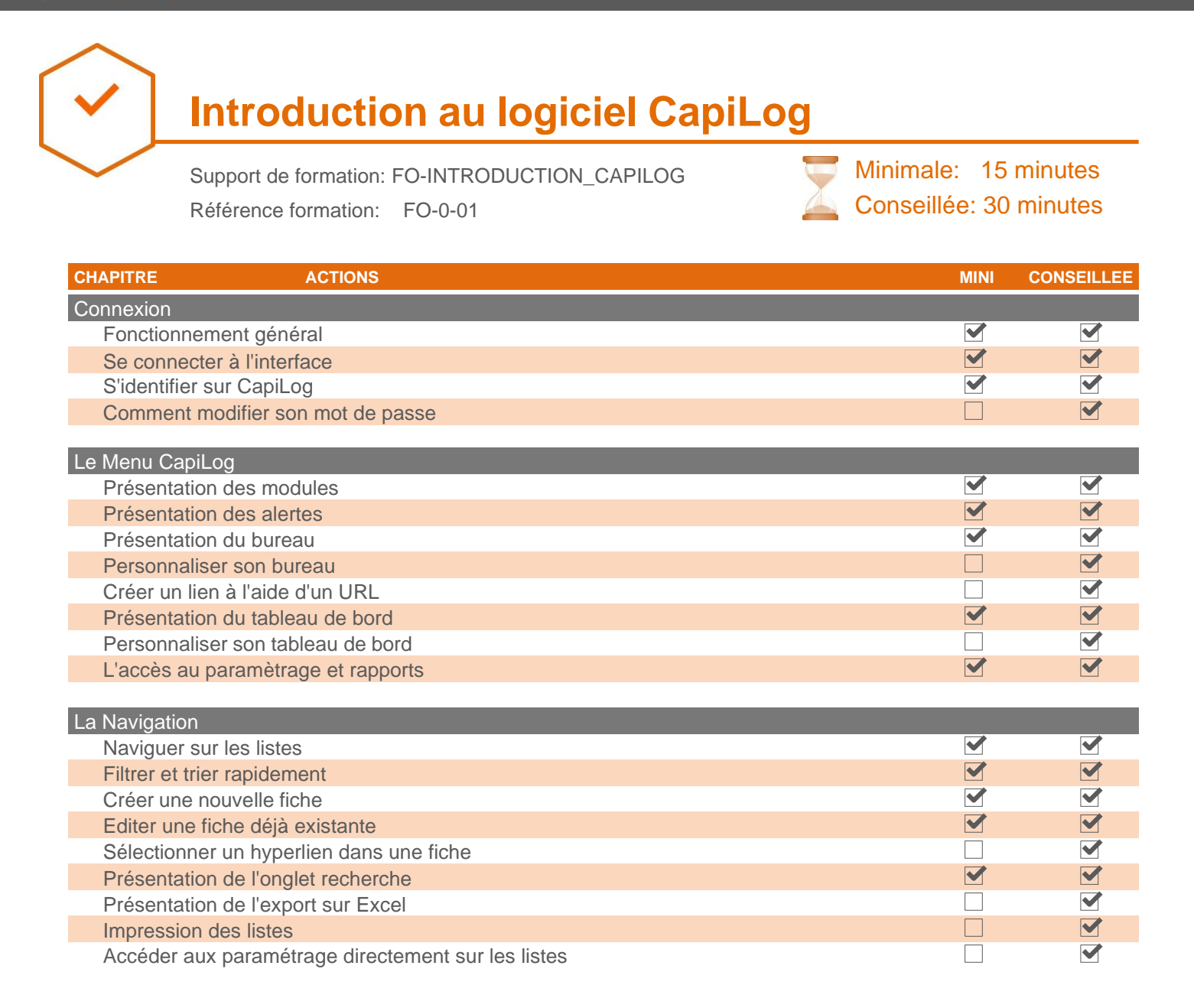

#### **Des travaux pratiques seront à réaliser par les stagiaires lors de cette formation. Ces travaux pratiques seront administrés et contrôlés par le formateur**

Destinataires: Demandeurs, Techniciens, Responsables Format: Sur site, A distance

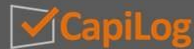

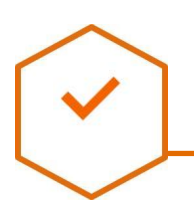

# **Prise en main CapiGo (Application mobile)**

Support de formation: FO-INTRODUCTION\_CAPIGO

Référence formation: FO-0-01

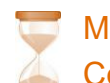

linimale: 15 minutes Conseillée: 30 minutes

**CHAPITRE ACTIONS MINI CONSEILLEE** Installation de CapiGo  $\blacktriangledown$  $\blacktriangledown$ Installation depuis un Store  $\blacksquare$ Installation depuis un apk  $\Box$ Réinstallation depuis un apk  $\Box$  $\blacktriangledown$ Les fonctions sur les équipements Mode de fonctionnement des listes  $\blacktriangleright$  $\blacktriangledown$  $\overline{\blacktriangledown}$ V Rechercher des informations de la liste des équipements  $\blacktriangledown$ Créer une fiche équipement  $\Box$  $\Box$  $\overline{\blacktriangledown}$ Editer une fiche équipement  $\overline{\blacktriangledown}$  $\blacktriangledown$ Consulter les photos d'un équipement Associer des documents à un équipement  $\Box$ M Prendre une photo et l'enregistrer sur une fiche équipement  $\Box$  $\blacksquare$ Les fonctions sur les travaux  $\overline{\blacktriangledown}$ V Mode de fonctionnement de la liste des travaux  $\Box$  $\blacktriangledown$ Signification des codes couleurs sur la liste des travaux Rechercher des informations sur la liste des travaux V  $\blacktriangledown$ Créer une demande d'intervention  $\blacktriangledown$  $\blacktriangledown$  $\overline{\blacktriangledown}$  $\overline{\blacktriangledown}$ Les états de réalisation des travaux  $\blacktriangledown$  $\blacktriangledown$ Réaliser un travail  $\overline{\blacktriangledown}$  $\blacktriangledown$ Arrêter un travail momentanément  $\blacktriangleright$  $\blacktriangledown$ Terminer un travail Joindre une photo ou un PDF à une intervention V  $\blacktriangledown$  $\Box$  $\blacktriangledown$ Faire intervenir plusieurs techniciens sur un travail Les fonctions sur les modules complémentaires Fonctionnement général de la gestion des préventifs  $\blacktriangledown$  $\blacktriangledown$  $\Box$  $\blacksquare$ Fonctionnement général de la gestion des compteurs  $\Box$  $\blacktriangledown$ Fonctionnement général de la gestion des stocks  $\blacktriangledown$  $\Box$ Fonctionnement général de la gestion des fournisseurs  $\Box$  $\blacktriangledown$ Fonctionnement général de la gestion des clients  $\Box$ Fonctionnement général de la gestion des utilisateurs  $\blacktriangledown$  $\blacktriangledown$  $\Box$ Fonctionnement général de la gestion des paramétrages

#### **Des travaux pratiques seront à réaliser par les stagiaires lors de cette formation. Ces travaux pratiques seront administrés et contrôlés par le formateur**

Destinataires: Demandeurs, Techniciens, Responsables Format:  $\blacksquare$  Sur site,  $\blacksquare$  A distance

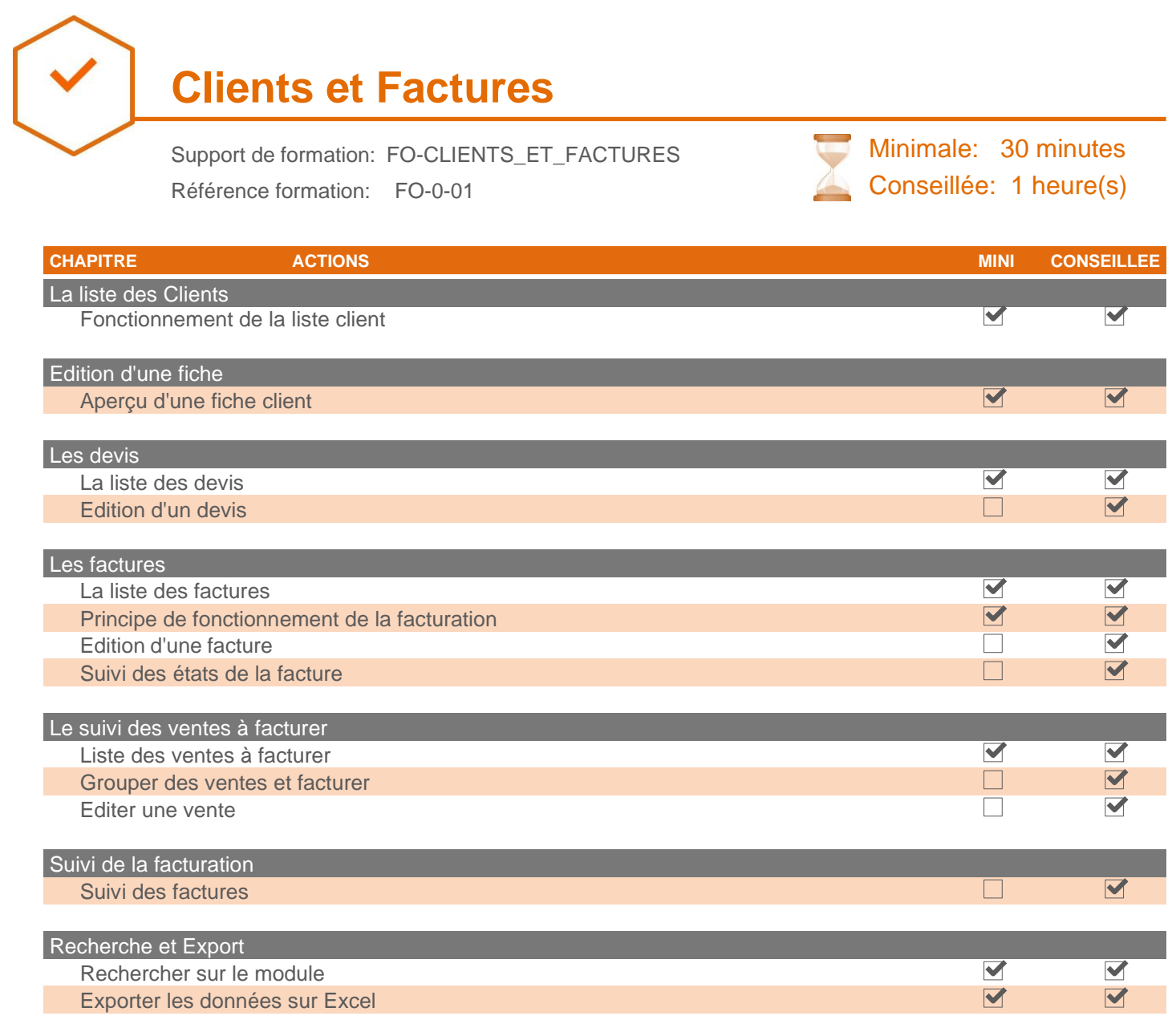

**Des travaux pratiques seront à réaliser par les stagiaires lors de cette formation. Ces travaux pratiques seront administrés et contrôlés par le formateur**

Destinataires: Responsables Format: Sur site, A distance

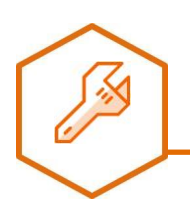

## **Demande d'interventions**

Support de formation: FO-DEMANDE\_INTERVENTIONS Référence formation: FO-TRAV-03

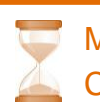

Minimale: 15 minutes Conseillée: 30 minutes

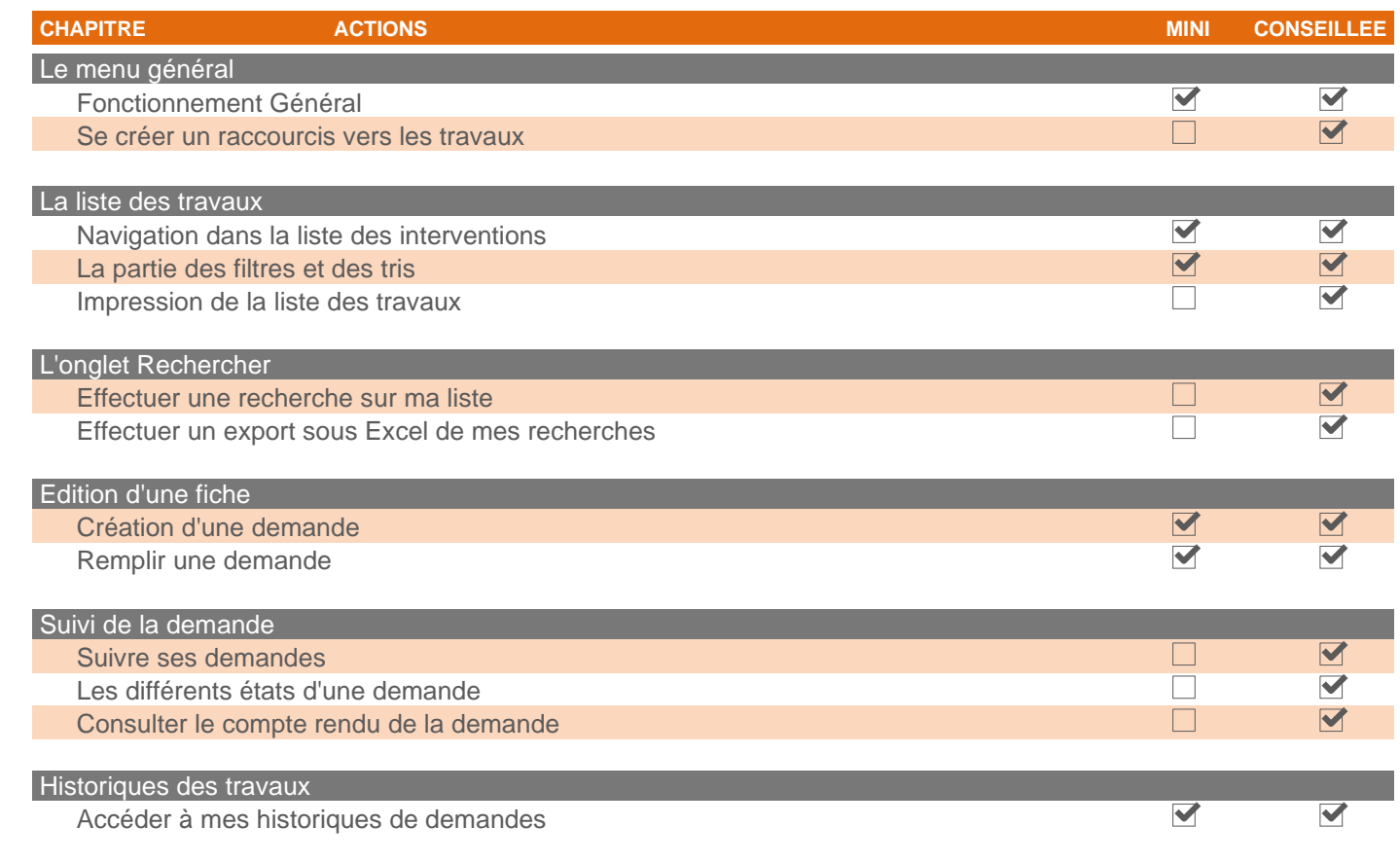

**Des travaux pratiques seront à réaliser par les stagiaires lors de cette formation. Ces travaux pratiques seront administrés et contrôlés par le formateur**

Destinataires: Demandeurs Format: Sur site, A distance

### **GROUPE MODULE TRAVAUX**

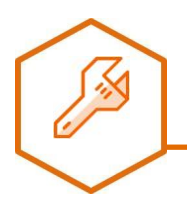

### **Interventions**

Support de formation: FO-TRAVAUX Référence formation: FO-TRAV-04

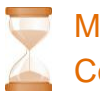

Minimale: 30 minutes Conseillée: 2 heure(s)

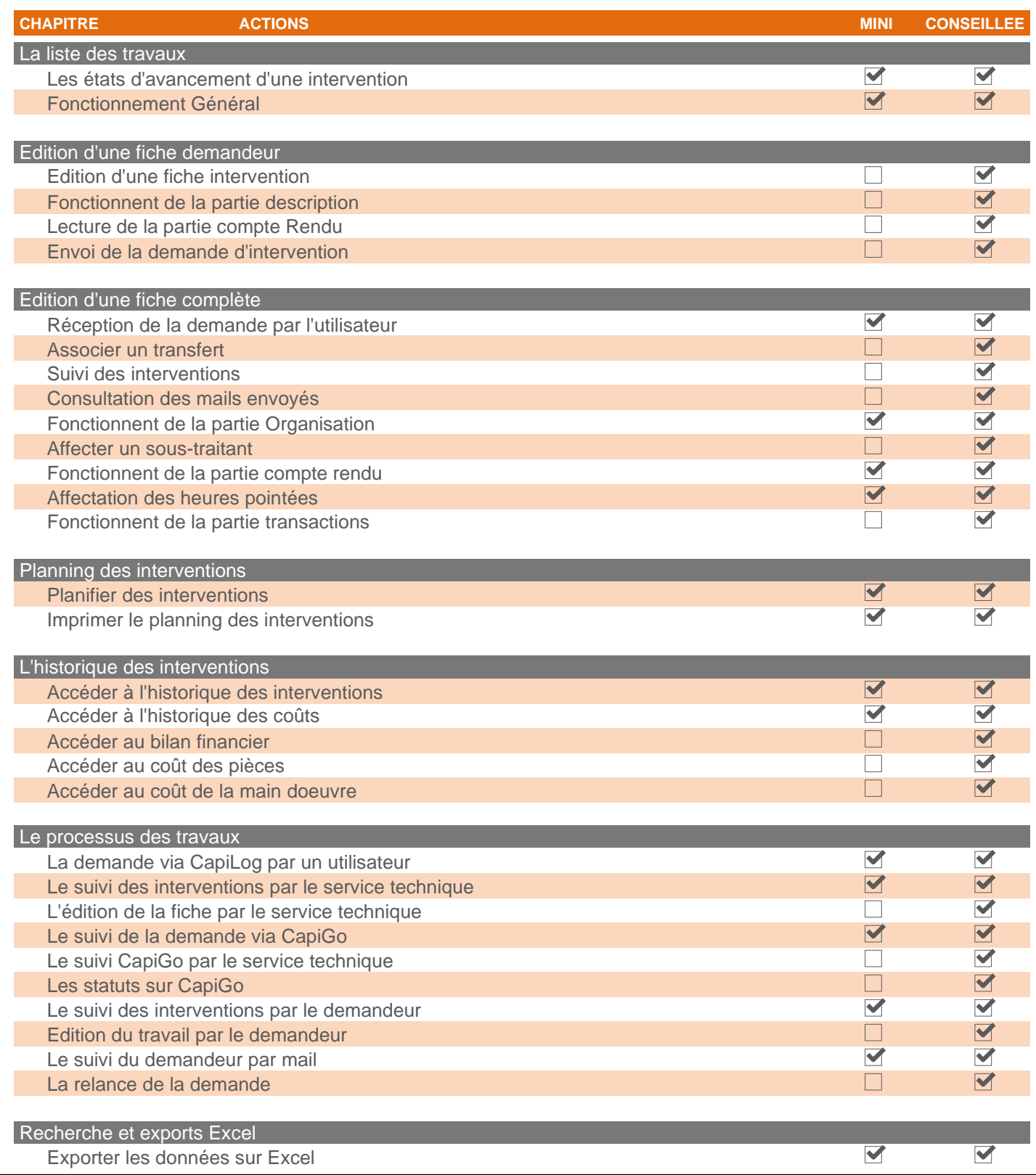

Destinataires: Techniciens, Responsables Format: Sur site, A distance **administrés et contrôlés par le formateurDes travaux pratiques seront à réaliser par les stagiaires lors de cette formation. Ces travaux pratiques seront** 

# **Capi Interventions**

Support de formation: FO-CAPIGO\_INTERVENTIONS Référence formation: FO-TRAV-02

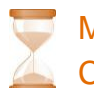

Minimale: 15 minutes Conseillée: 1 heure(s)

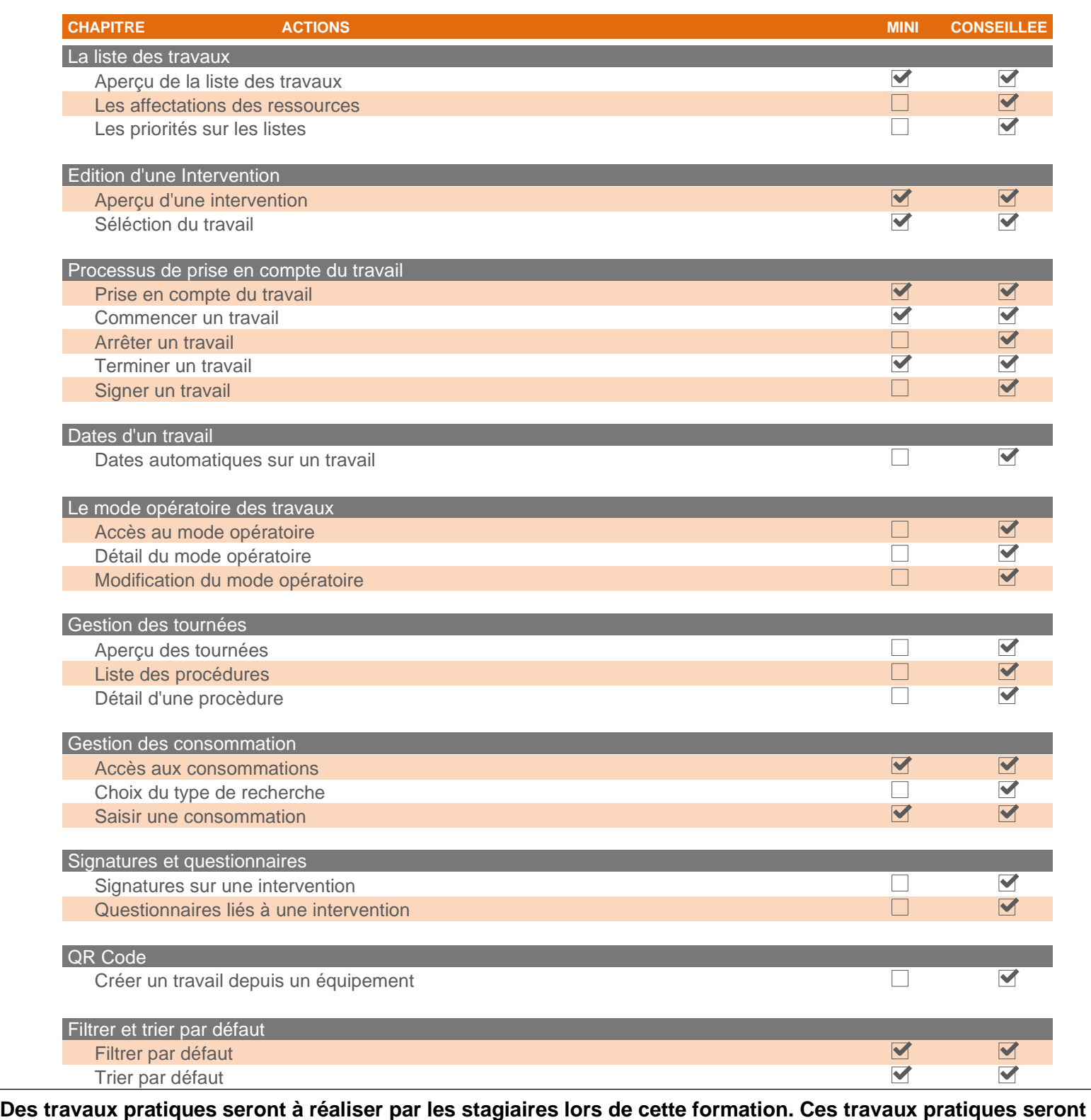

**administrés et contrôlés par le formateur**

### **GROUPE MODULE TRAVAUX**

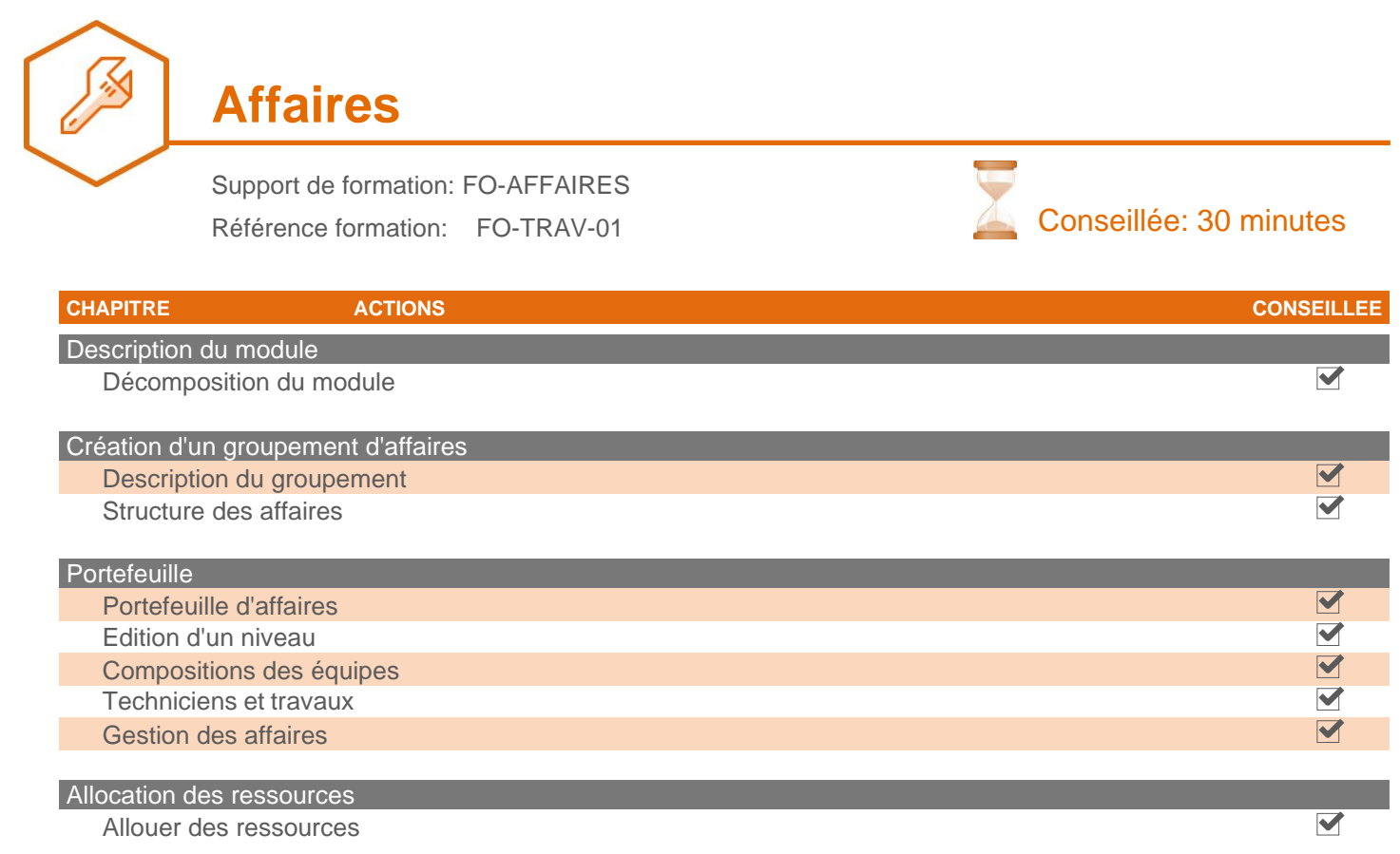

**Des travaux pratiques seront à réaliser par les stagiaires lors de cette formation. Ces travaux pratiques seront administrés et contrôlés par le formateur**

Destinataires: Format: Sur site, Sur site, Sur site, A distance

### **GROUPE MODULE PREVENTIFS**

**Préventifs**

Support de formation: FO-PREVENTIFS Référence formation: FO-PREV-01

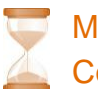

Minimale: 30 minutes Conseillée: 2 heure(s)

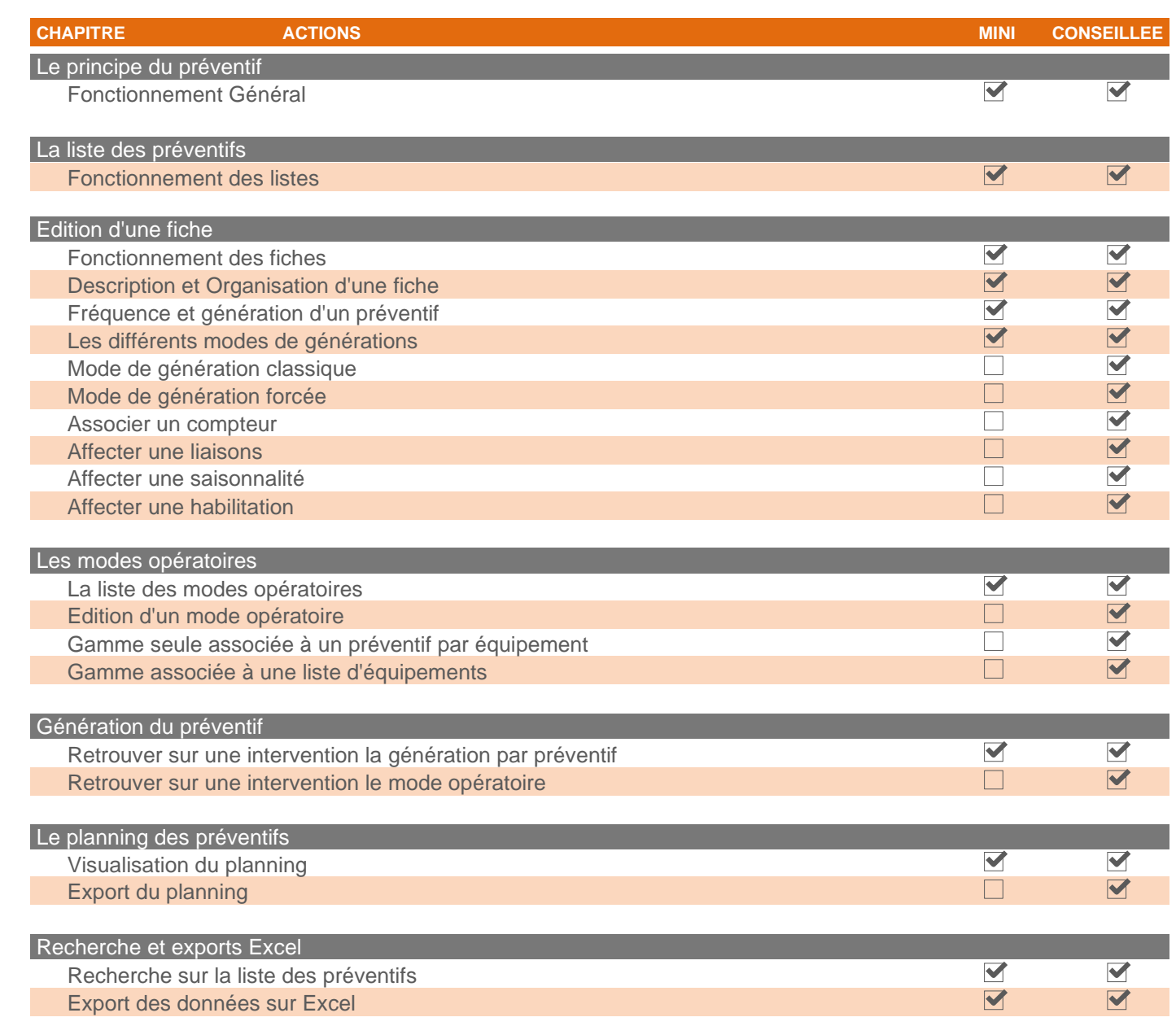

#### **Des travaux pratiques seront à réaliser par les stagiaires lors de cette formation. Ces travaux pratiques seront administrés et contrôlés par le formateur**

### **GROUPE MODULE PROCEDURES**

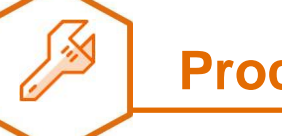

### **pédures**

Support de formation: FO-PROCEDURES Référence formation: FO-PROC-01

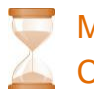

Minimale: 45 minutes Conseillée: 2 heure(s)

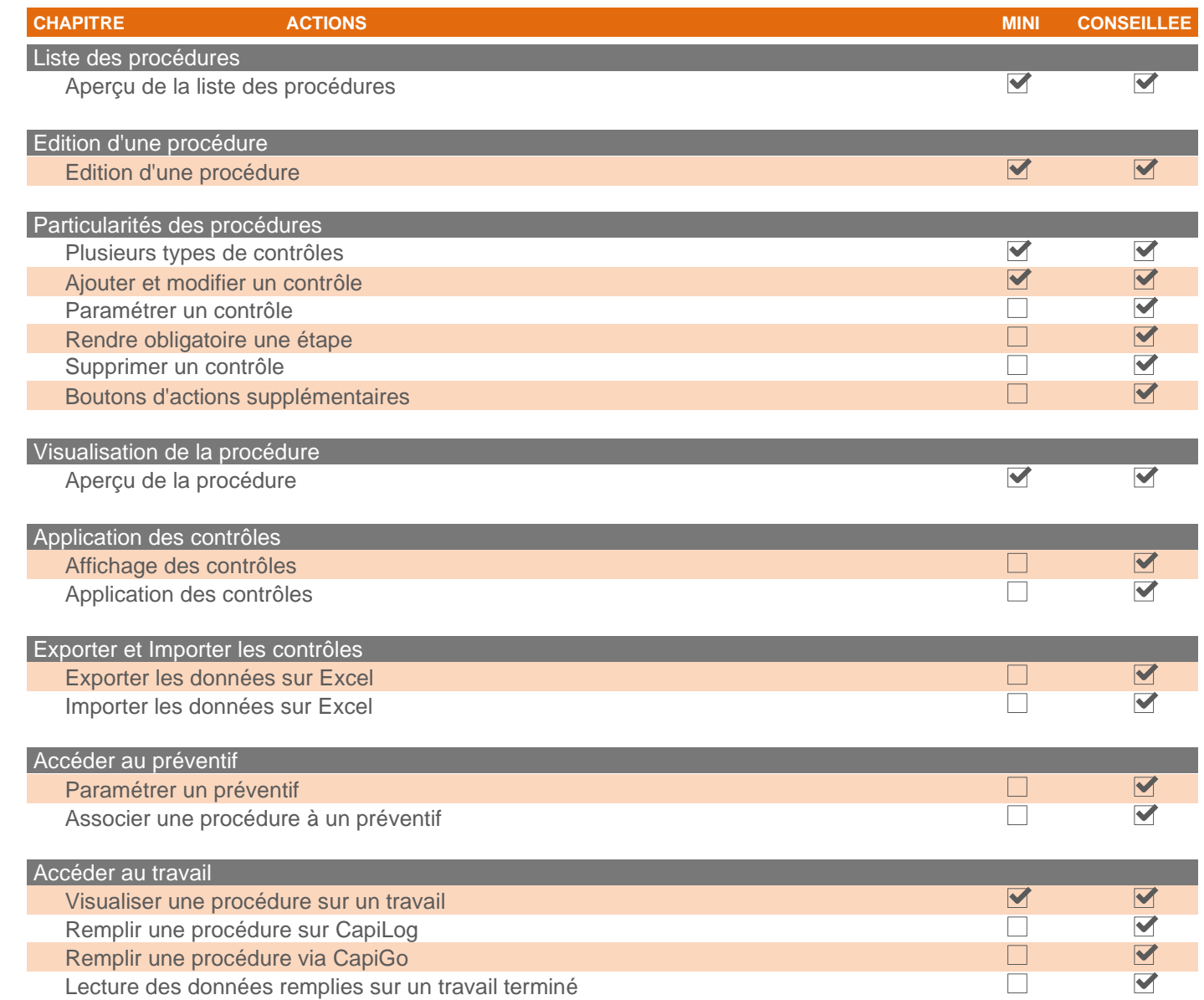

#### **Des travaux pratiques seront à réaliser par les stagiaires lors de cette formation. Ces travaux pratiques seront administrés et contrôlés par le formateur**

Destinataires: Responsables Format: Sur site, Sur site, Sur site, Sur site, Sur Sur Sur Sur Sur Sur Sur Sur Sur

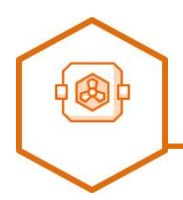

## **Equipements**

Support de formation: FO-EQUIPEMENTS Référence formation: FO-EQUI-02

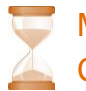

Minimale: 30 minutes Conseillée: 2 heure(s)

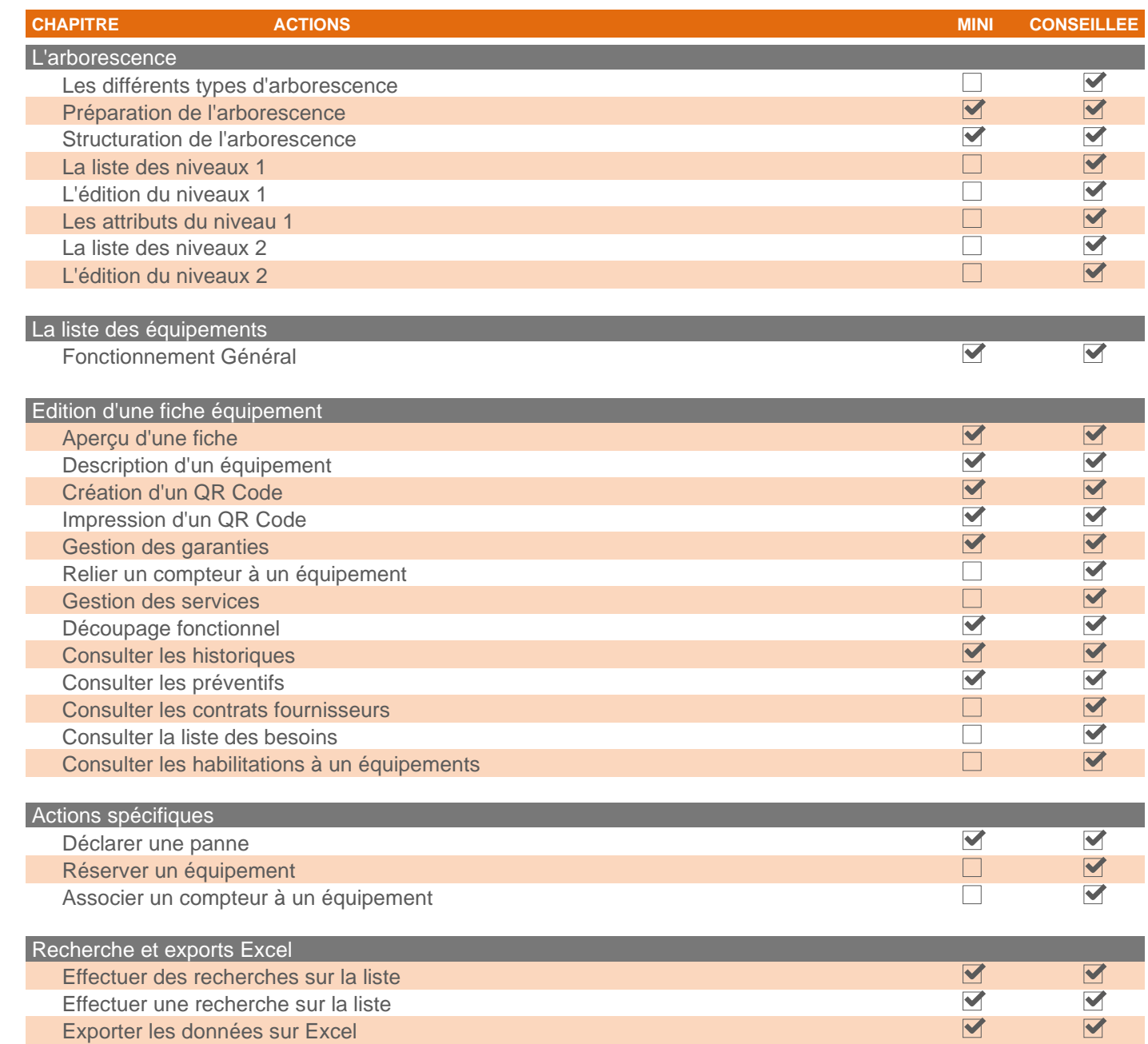

**Des travaux pratiques seront à réaliser par les stagiaires lors de cette formation. Ces travaux pratiques seront administrés et contrôlés par le formateur**

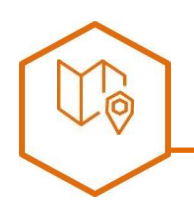

## **Cartes et Plans**

Support de formation: FO-CARTES\_ET\_PLANS Référence formation: FO-CART-01

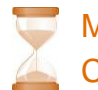

Minimale: 30 minutes Conseillée: 2 heure(s)

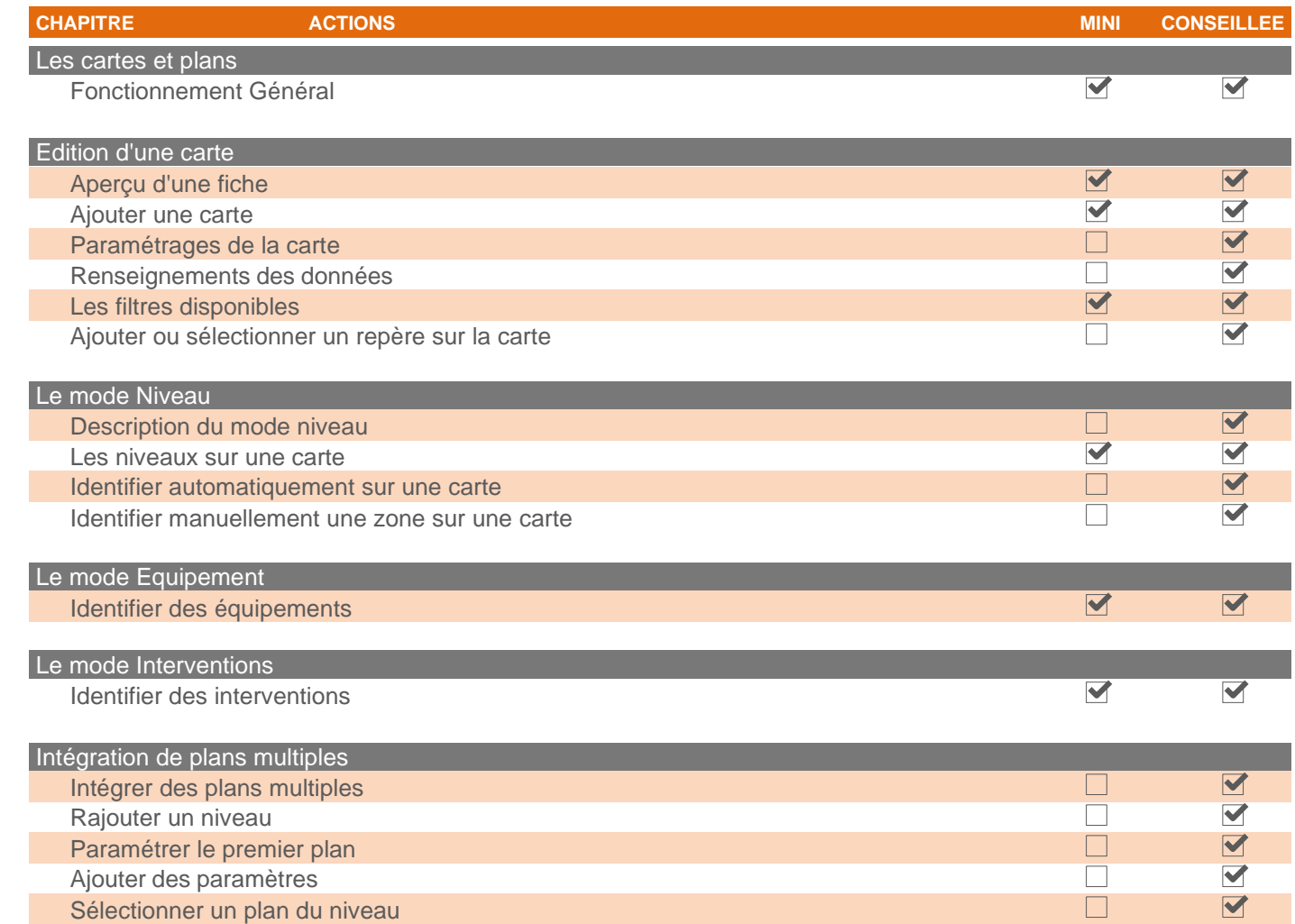

#### **Des travaux pratiques seront à réaliser par les stagiaires lors de cette formation. Ces travaux pratiques seront administrés et contrôlés par le formateur**

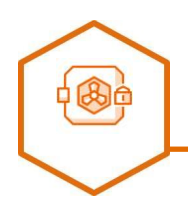

## **Réservations**

Support de formation: FO-RESERVATIONS Référence formation: FO-RESA-01

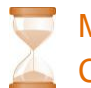

Minimale: 30 minutes Conseillée: 2 heure(s)

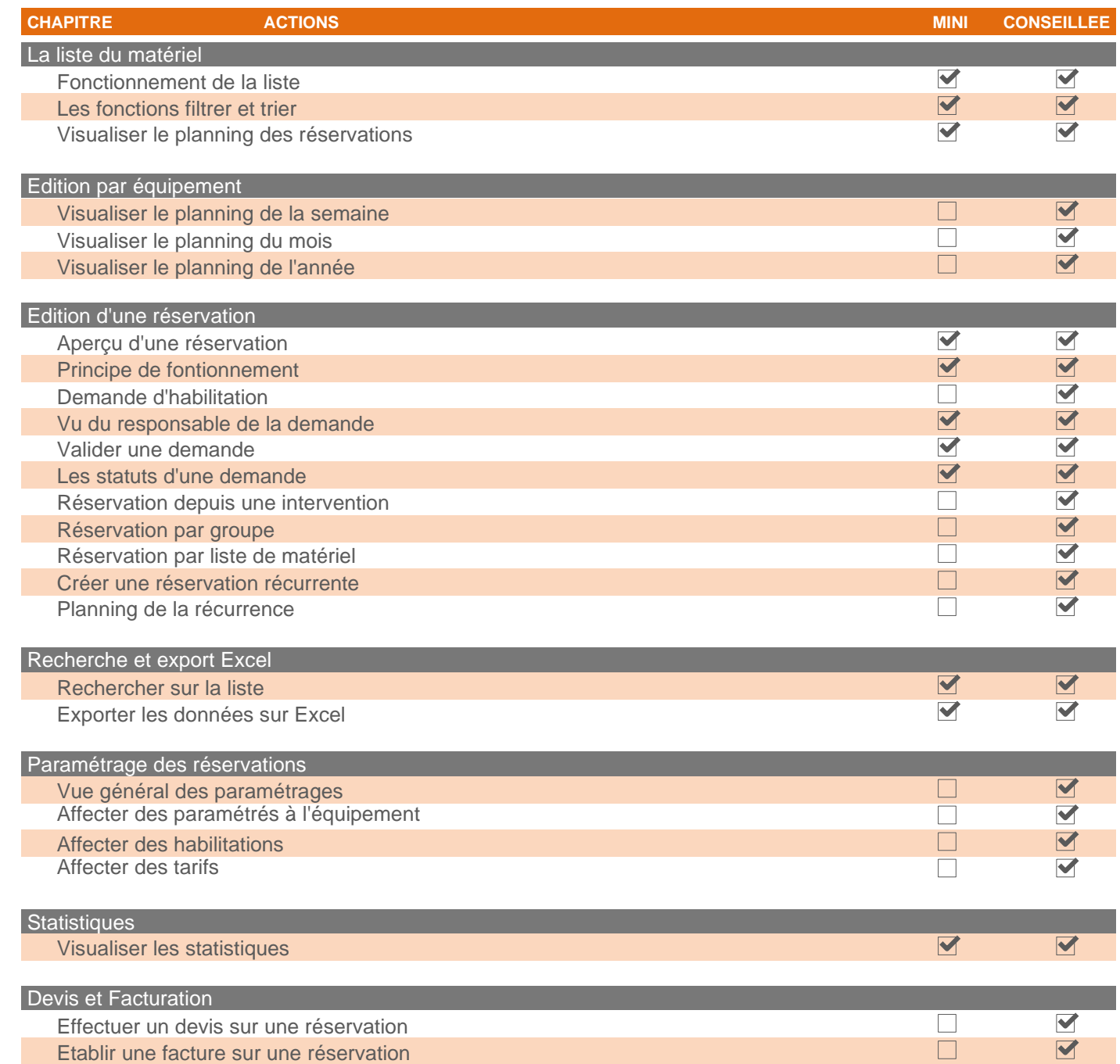

**Des travaux pratiques seront à réaliser par les stagiaires lors de cette formation. Ces travaux pratiques seront administrés et contrôlés par le formateur**

### **GROUPE MODULE UTILISATEURS**

### **Utilisateurs**

Support de formation: FO-UTILISATEURS Référence formation: FO-UTIL-02

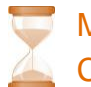

Minimale: 30 minutes Conseillée: 2 heure(s)

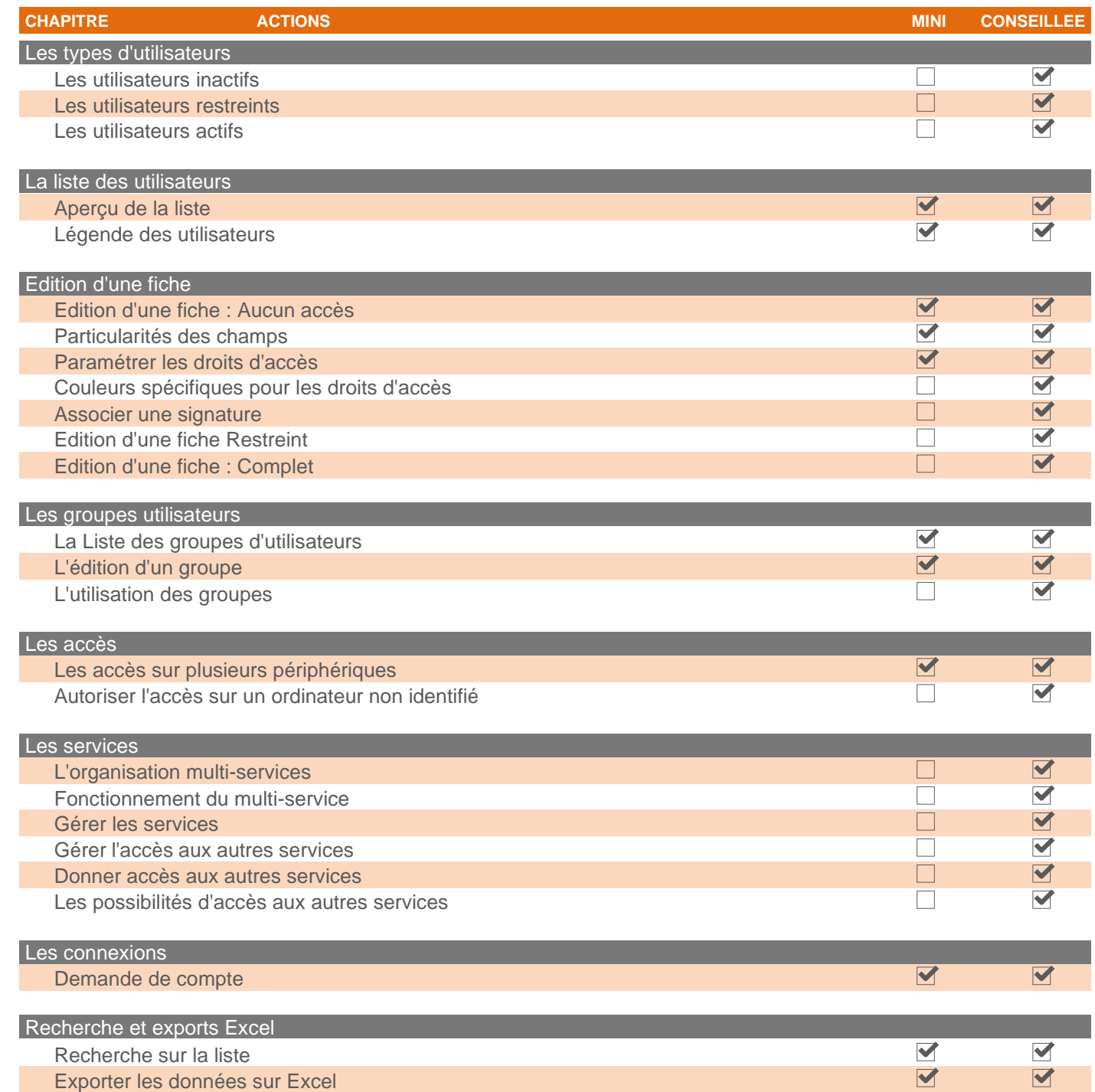

**Des travaux pratiques seront à réaliser par les stagiaires lors de cette formation. Ces travaux pratiques seront administrés et contrôlés par le formateur**

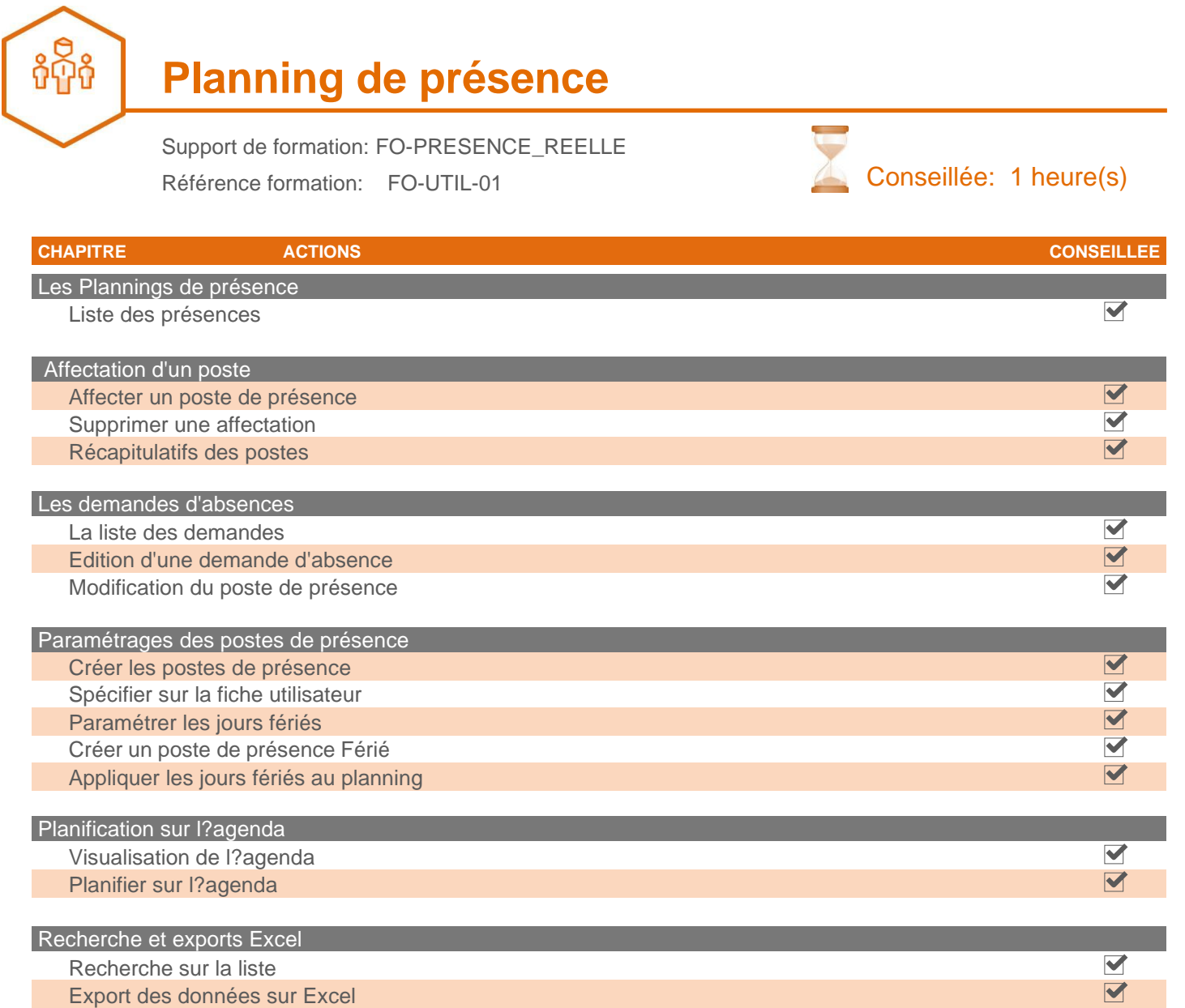

**Des travaux pratiques seront à réaliser par les stagiaires lors de cette formation. Ces travaux pratiques seront administrés et contrôlés par le formateur**

#### **GROUPE MODULE STOCKS**

**Stocks**

Support de formation: FO-STOCKS Référence formation: FO-PIEC-02

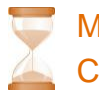

Minimale: 30 minutes Conseillée: 2 heure(s)

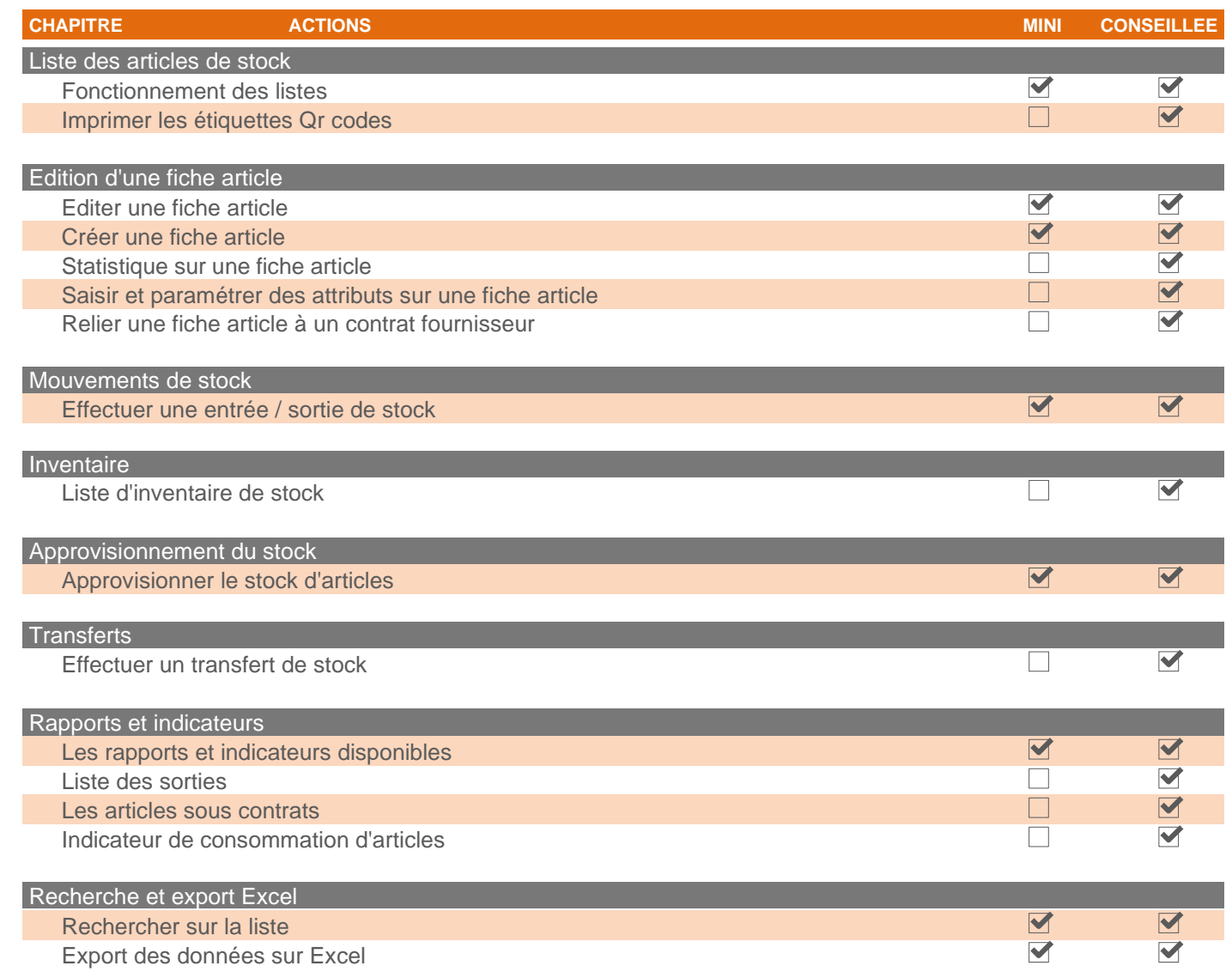

#### **Des travaux pratiques seront à réaliser par les stagiaires lors de cette formation. Ces travaux pratiques seront administrés et contrôlés par le formateur**

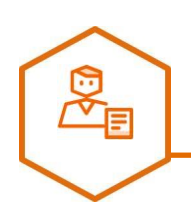

## **Fournisseurs et commandes**

Support de formation: FO-FOURNISSEURS\_ET\_COMMANDES Référence formation: FO-COMM-01

Minimale: 30 minutes Conseillée: 2 heure(s)

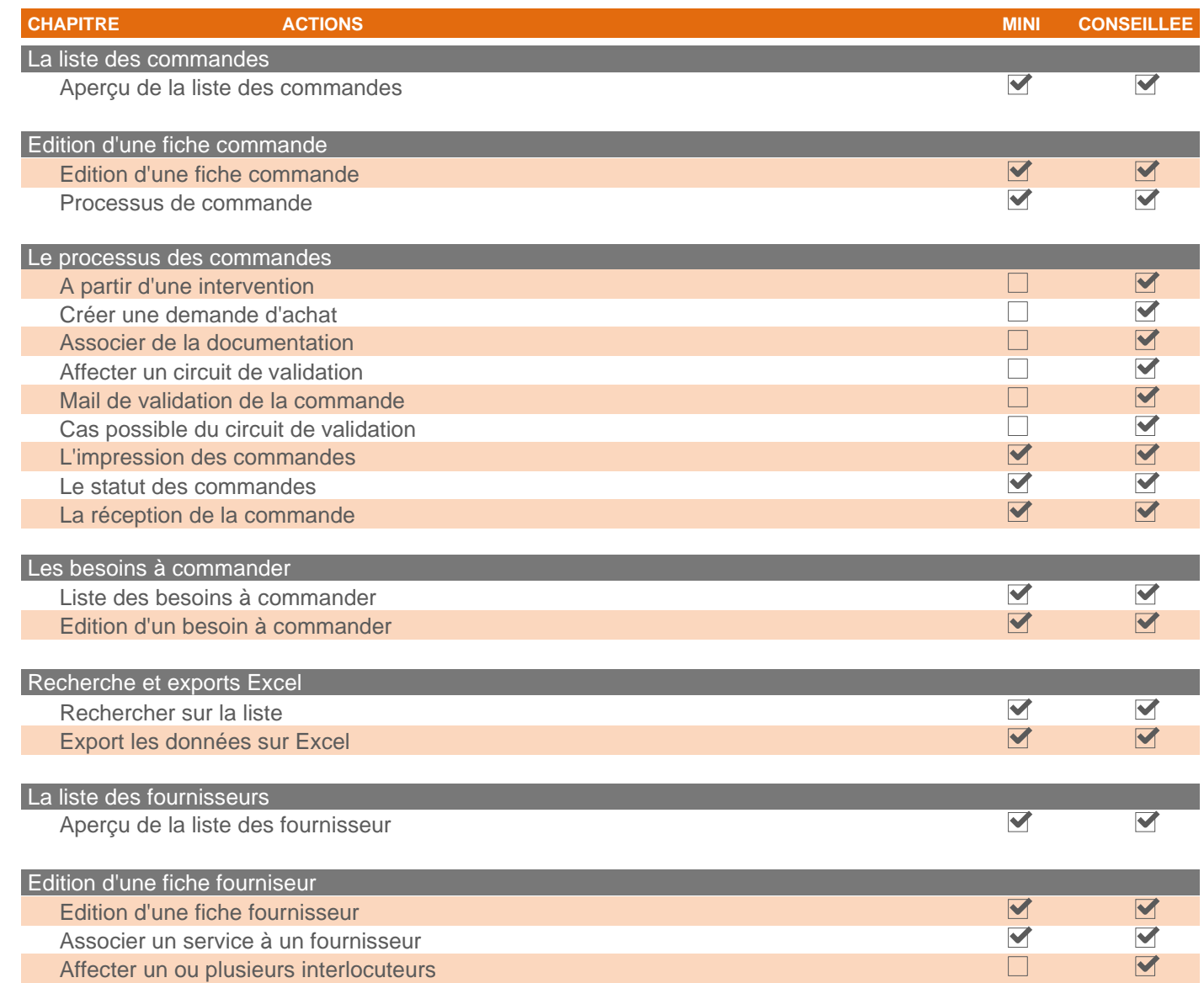

#### **Des travaux pratiques seront à réaliser par les stagiaires lors de cette formation. Ces travaux pratiques seront administrés et contrôlés par le formateur**

Destinataires: Responsables Format: Sur site, A distance

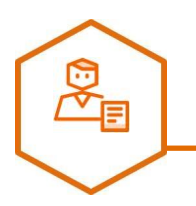

## **Contrat fournisseurs**

Support de formation: FO-CONTRAT\_FOURNISSEURS Référence formation: FO-COTF-01

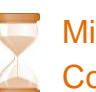

Minimale: 30 minutes Conseillée: 1 heure(s)

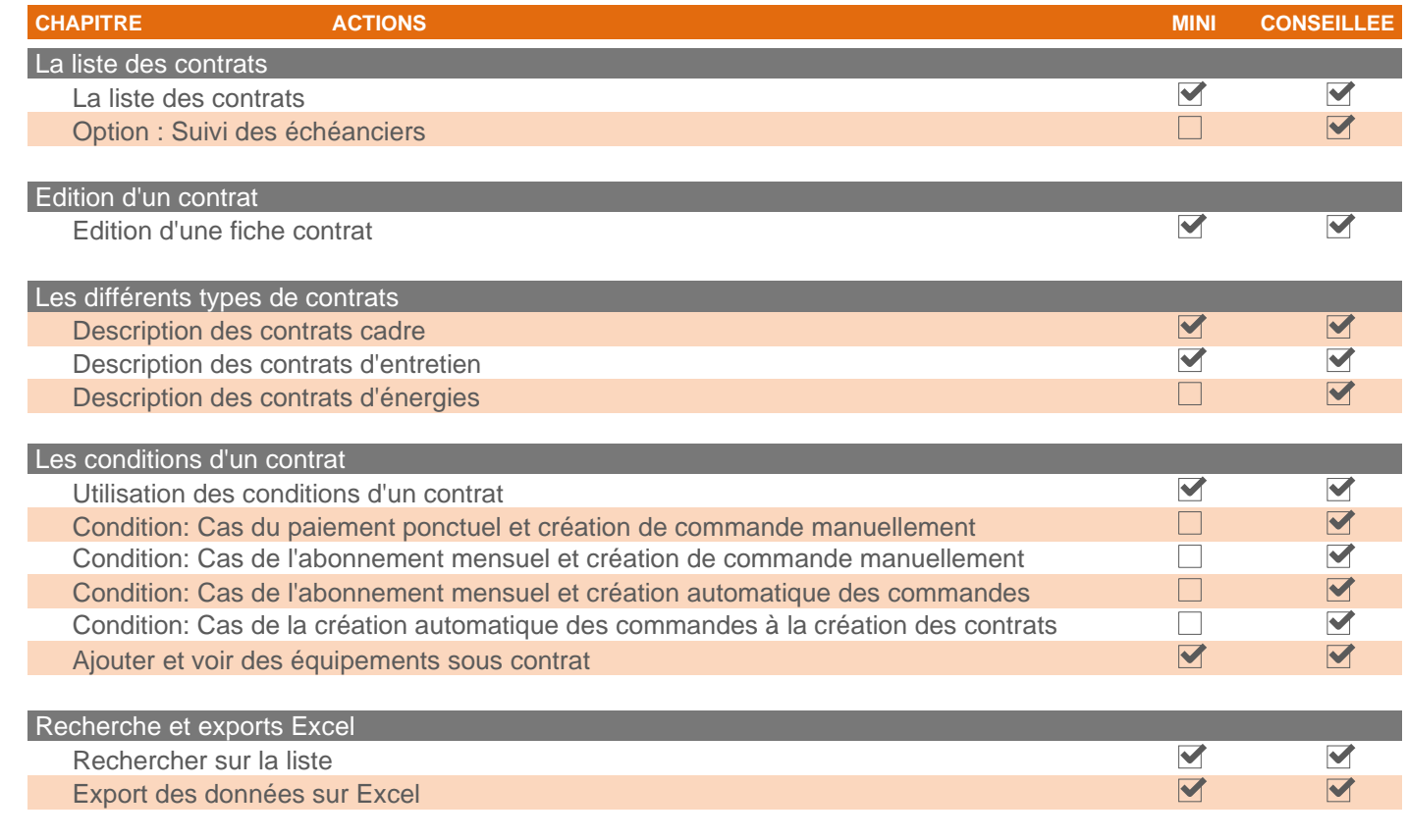

**Des travaux pratiques seront à réaliser par les stagiaires lors de cette formation. Ces travaux pratiques seront administrés et contrôlés par le formateur**

Destinataires: Responsables Format: Sur site, A distance

### **GROUPE MODULE COMPTEURS**

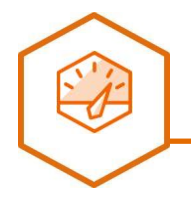

# **Compteurs**

Support de formation: FO-COMPTEURS Référence formation: FO-COMP-01

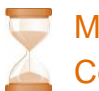

Minimale: 30 minutes Conseillée: 1 heure(s)

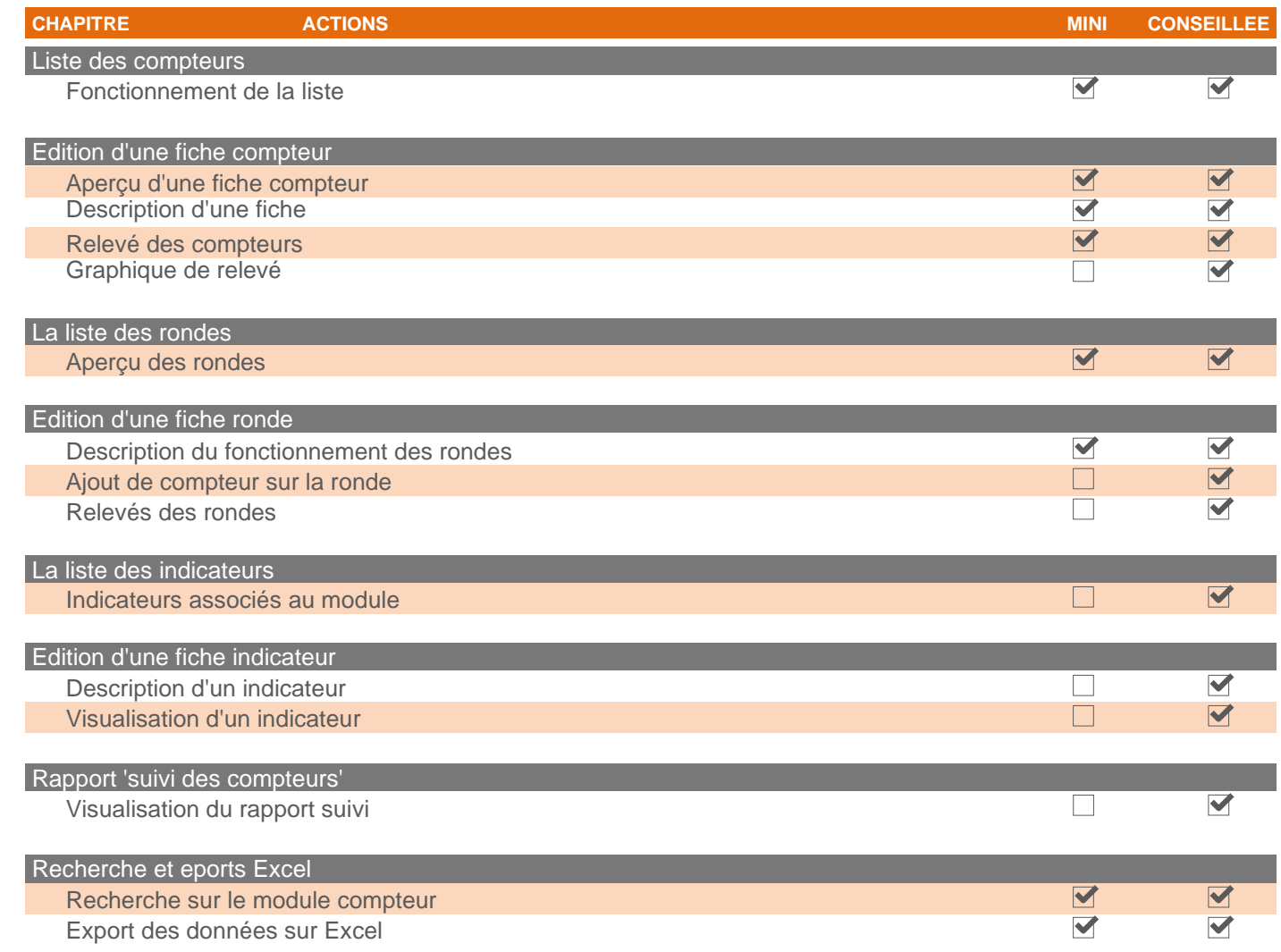

**Des travaux pratiques seront à réaliser par les stagiaires lors de cette formation. Ces travaux pratiques seront administrés et contrôlés par le formateur**

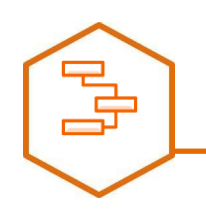

## **Questionnaires**

Support de formation: FO-QUESTIONNAIRES Référence formation: FO-QUES-01

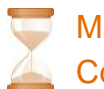

Minimale: 30 minutes Conseillée: 1 heure(s)

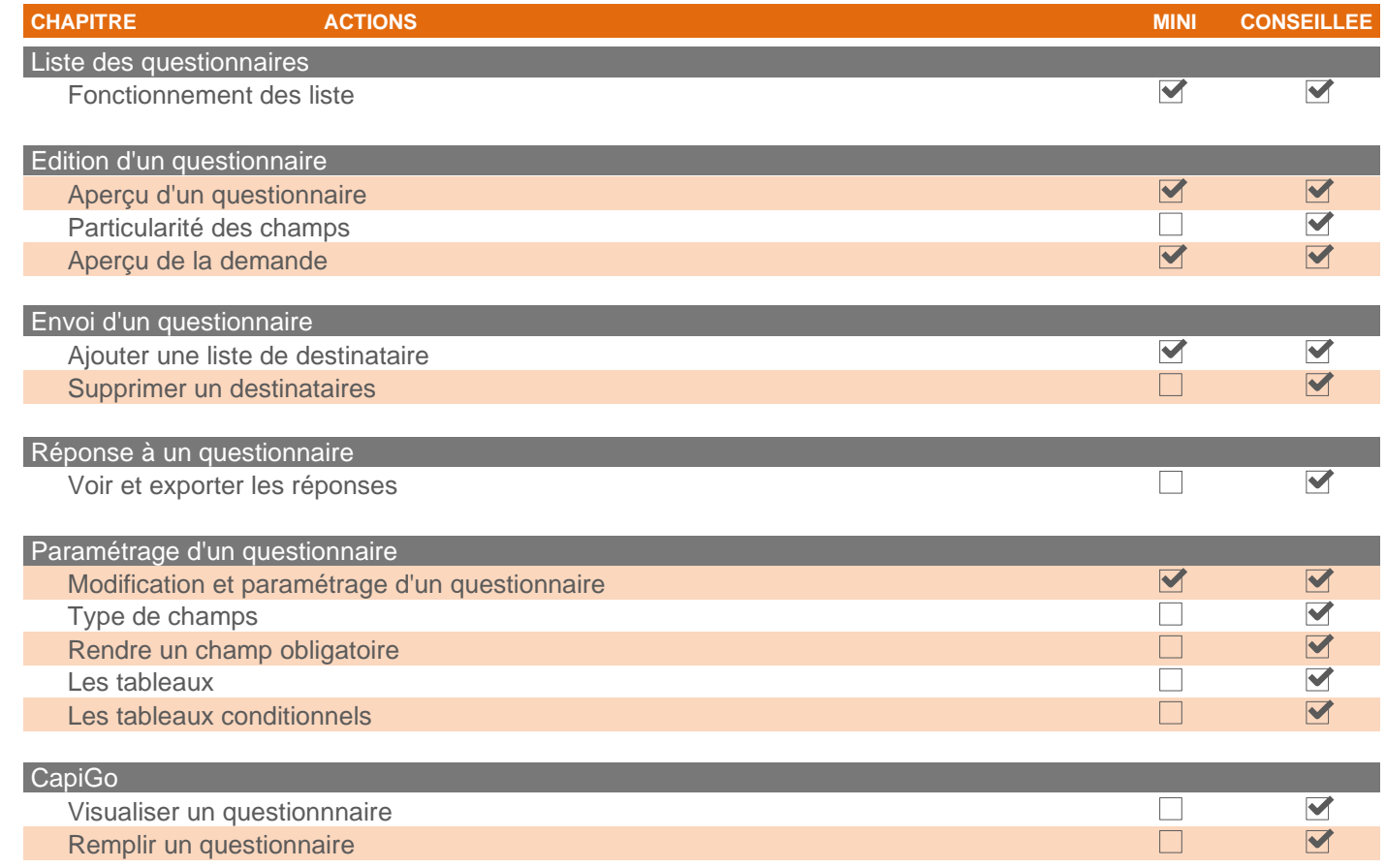

#### **Des travaux pratiques seront à réaliser par les stagiaires lors de cette formation. Ces travaux pratiques seront administrés et contrôlés par le formateur**

Destinataires: Responsables Format: Sur site, A distance

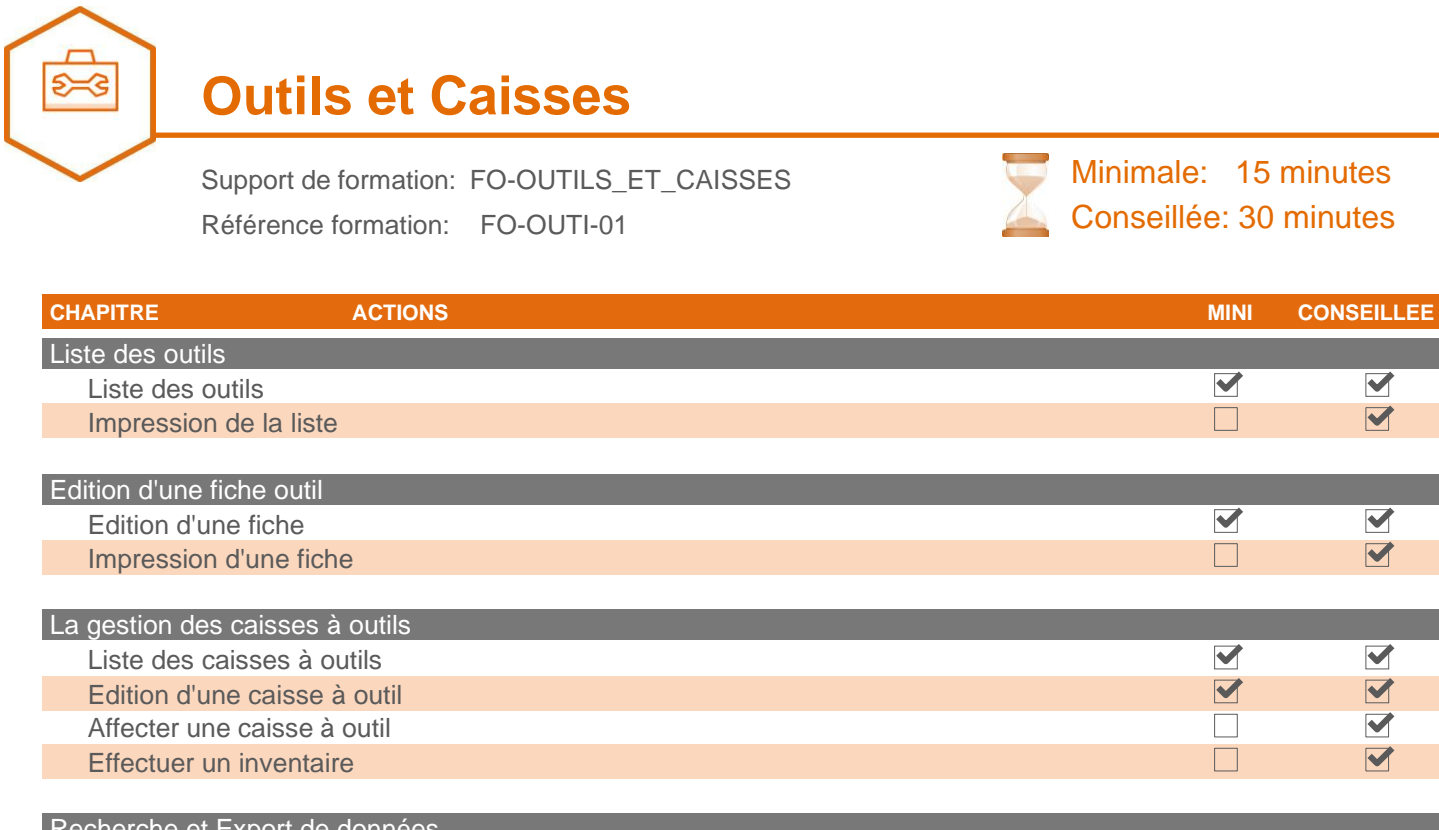

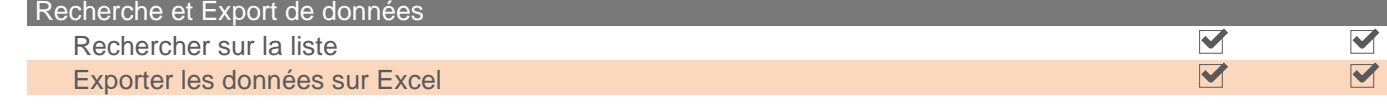

**Des travaux pratiques seront à réaliser par les stagiaires lors de cette formation. Ces travaux pratiques seront administrés et contrôlés par le formateur**

Destinataires: Techniciens, Responsables Format:  $\blacksquare$  Sur site,  $\blacksquare$  A distance

### **GROUPE MODULE CONTRATS CLIENTS**

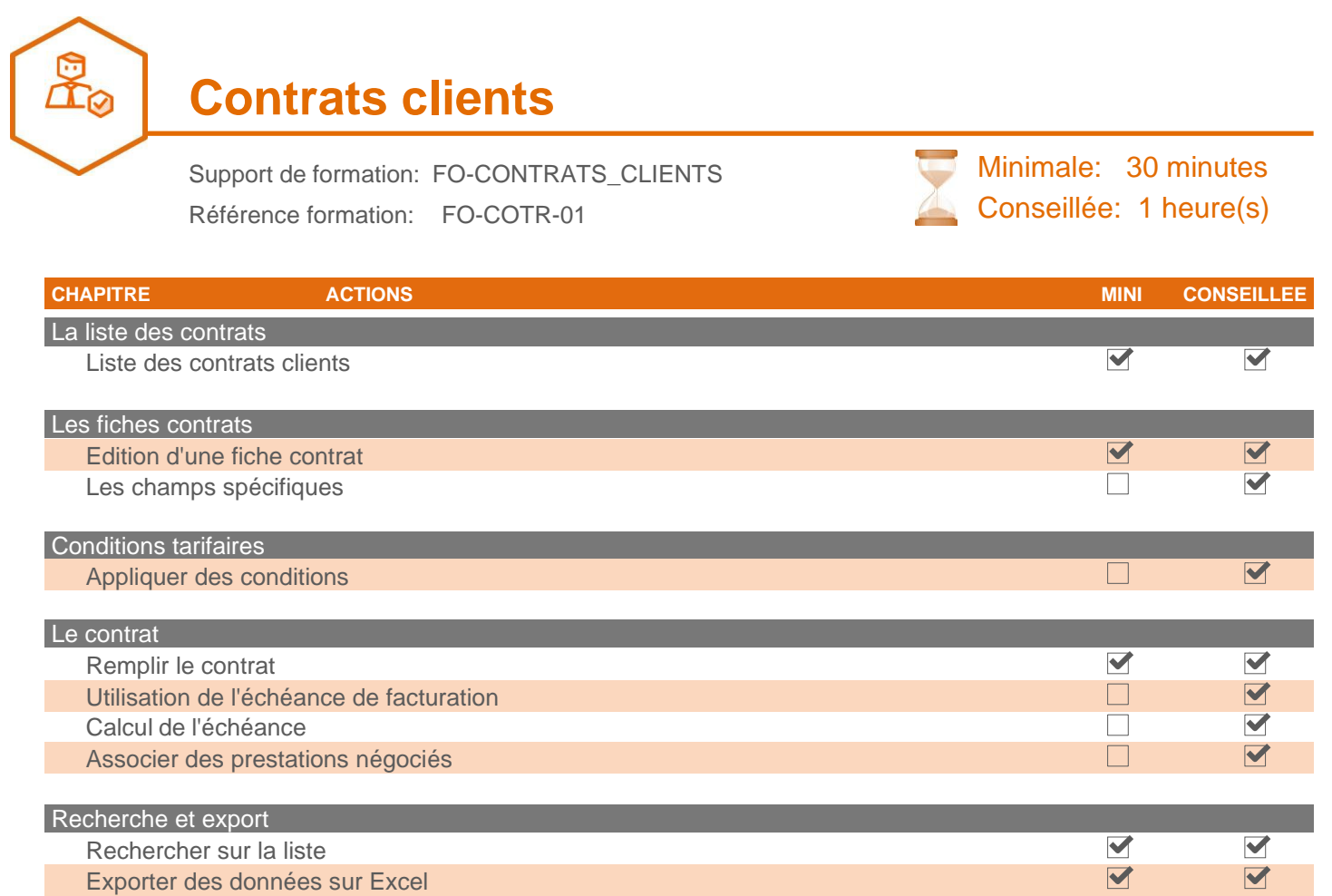

**Des travaux pratiques seront à réaliser par les stagiaires lors de cette formation. Ces travaux pratiques seront administrés et contrôlés par le formateur**

Destinataires: Responsables Format: Sur site, A distance

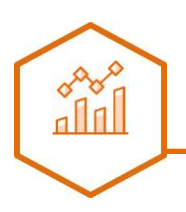

## **Administration**

Support de formation: FO-ADMINISTRATION Référence formation: FO-ADMI-06 Conseillée: 1 heure(s)

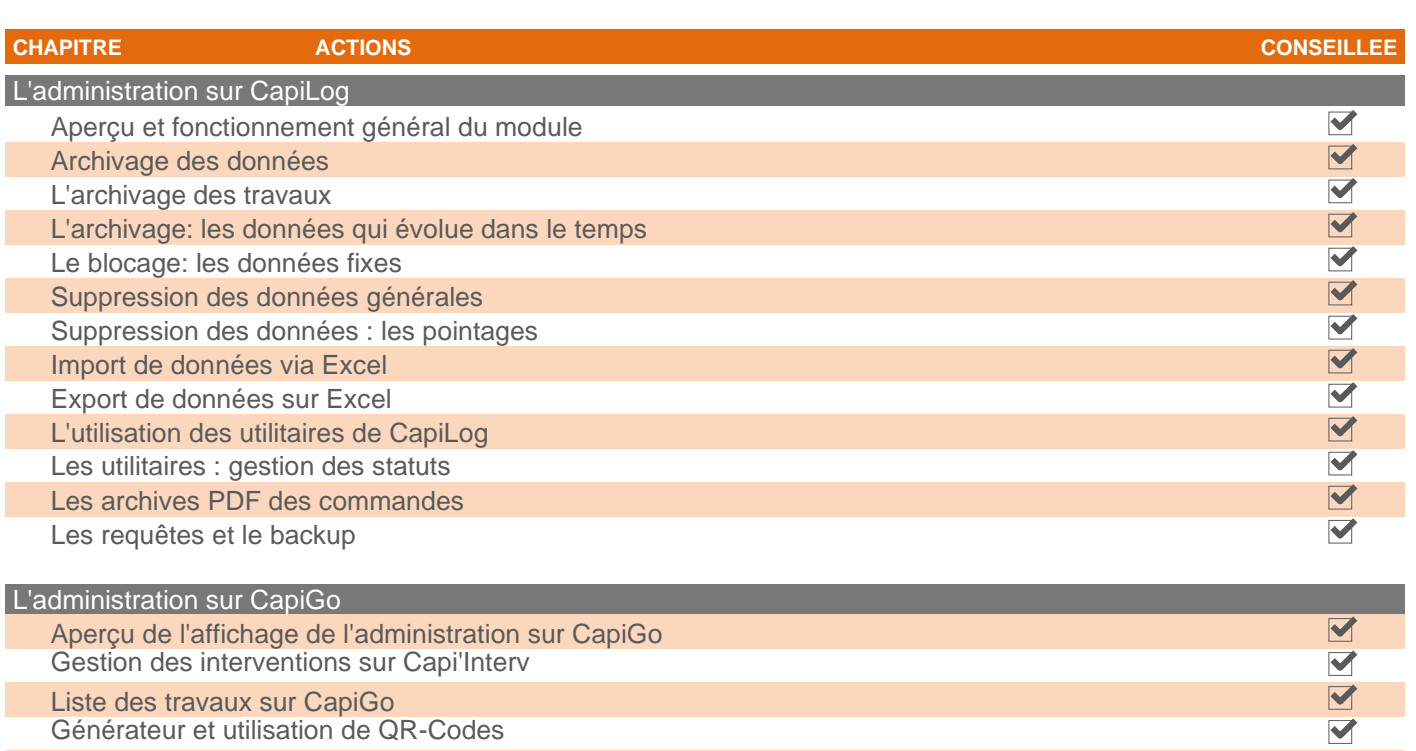

Gestion des stocks sur Capi'Stock Gestion des équipements sur Capi'Mat

#### **Des travaux pratiques seront à réaliser par les stagiaires lors de cette formation. Ces travaux pratiques seront administrés et contrôlés par le formateur**

Destinataires: Responsables Format: Sur site, Sur site, A distance

 $\blacktriangleright$  $\blacktriangleright$ 

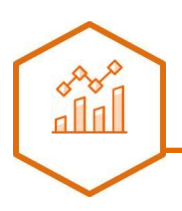

## **Paramètrage**

Support de formation: FO-PARAMETRAGE Référence formation: FO-ADMI-05 CONSEILLÉE: 1 heure(s)

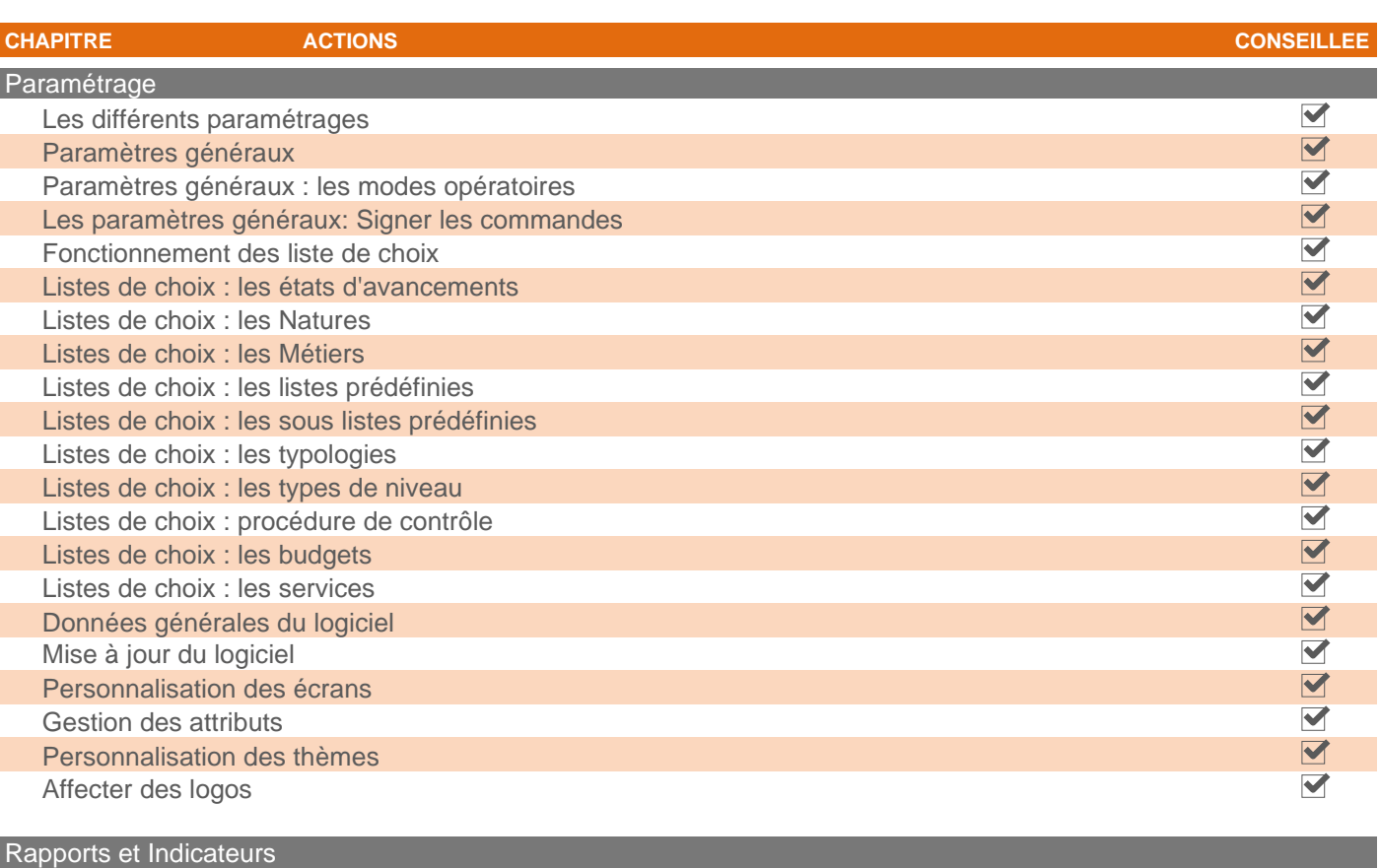

Les rapports et indicateurs possibles

#### **Des travaux pratiques seront à réaliser par les stagiaires lors de cette formation. Ces travaux pratiques seront administrés et contrôlés par le formateur**

Destinataires: Responsables Format: Sur site, A distance

 $\overline{\textbf{M}}$